#### Lattice QCD on Graphics Processing Units?

Zhaofeng Liu

LPT, INRIA-Futurs(Orsay), PRISM(Versailles), IRISA/INRIA(Rennes), CAPS-Entreprise

June 14, 2007

#### **Outline**

#### $\blacktriangleright$  Background

- ▶ Graphics Processing Units(GPU)
- $\blacktriangleright$  HMC c-code of FTMC
- $\blacktriangleright$  Some first attempts
	- $\blacktriangleright$  profiling
	- $\blacktriangleright$  distribution of Hopping Matrix()
	- $\blacktriangleright$  puting on GPUs

# Full Lattice QCD is expensive

- $\blacktriangleright$  Fermions are expensive. Need to solve linear equation  $D_{\text{lattice}} \eta = \phi$ . For a  $16^3 \times 32$  lattice,  $D_{lattice}$ : ∼ 1 million × 1 million matrix.
- <sup>I</sup> apeNEXT, QCDOC(predecessor of BlueGene/L): (∼ 10 Teraflops) supercomputers optimized for LQCD calculations.

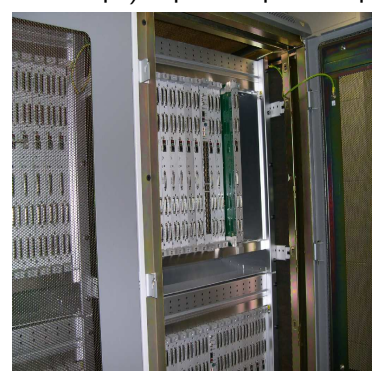

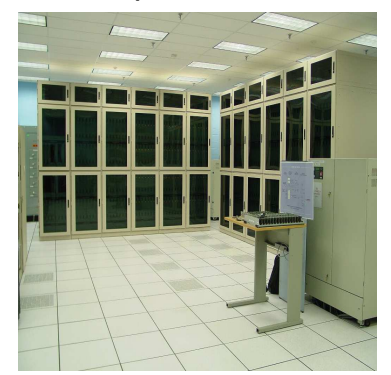

To "solve QCD" numerically needs "cheap" multi Petaflops machines.

- $\blacktriangleright$  Multicore chips.
- ▶ CPU+coprocessors (e.g., IBM Cell: PPE+SPE) CPU+Graphics Processing Units(GPU)

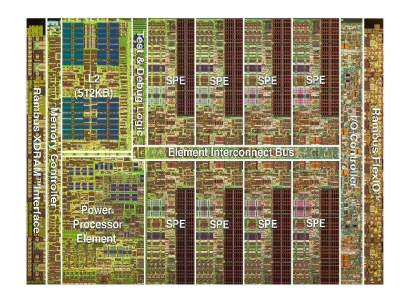

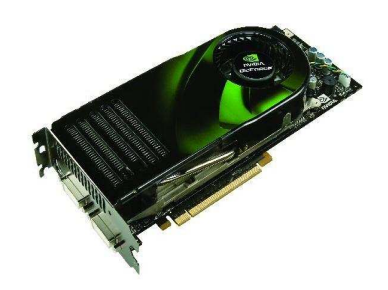

# Graphics Processing Units(GPU)

http://developer.download.nvidia.com/compute/cuda/0\_81/ NVIDIA CUDA Programming Guide 0.8.2.pdf

 $\triangleright$  Powerful and inexpensive. For example, NVIDIA GeForce 7900 GTX(\$378 as of Oct.2006) 51.2 GB/sec memory bandwidth. NVIDIA 8800 GTX(\$599) 330 GFLOPS measured. ATI Radeon X1900 XTX(similar price) can sustain a measured 240 GFLOPS. Compare to the SSE units of a dual-core 3.7 GHz Intel Pentium Extreme Edition 965 **8.5 GB/sec and 25.6 GFLOPS theoretical peak.** 

- $\triangleright$  Programmable. High level languages have emerged.
- $\triangleright$  The computational capabilities of GPUs grow fast.

## GPU

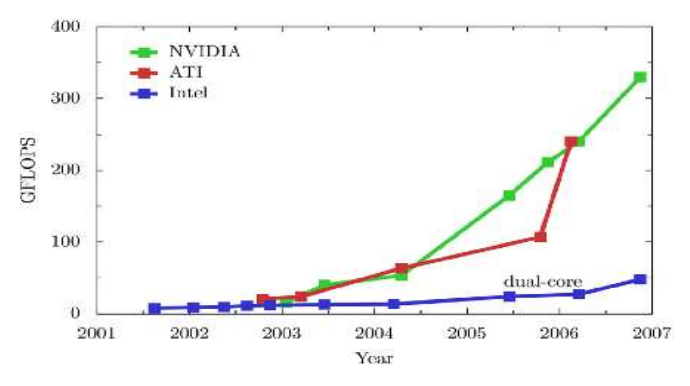

- $\triangleright$  For the moment only single precision.
- ► Effective General-Purpose GPU programming is not simply a matter of learning a new language.
- $\blacktriangleright$  Few if any full-featured debuggers and profilers.
- ▶ Poor bandwidth between CPU and GPU.

## GPGPU and LQCD on GPUs

- $\triangleright$  General-Purpose computing on the GPU (GPGPU) has become interesting.
	- Inttp://GPGPU.org : general discussion, programming help, etc.
	- $\blacktriangleright$  fluid dynamics simulations, visual simulation of cloud dynamics, etc.
- ▶ G. I. Egri, Z. Fodor, C. Hoelbling, S. D. Katz, D. Nogradi and K. K. Szabo, "Lattice QCD as a video game", arXiv:hep-lat/0611022.
	- $\blacktriangleright \;\; \mathcal{N}_x \times \mathcal{N}_y \times \mathcal{N}_z \times \mathcal{N}_t$  lattice  $\rightarrow \mathcal{N}_x \mathcal{N}_y \times \mathcal{N}_z \mathcal{N}_t$  texture.
	- $\blacktriangleright$  a lattice site  $\rightarrow$  a pixel.
- $\triangleright$  Use GPUs as accelerators. Move time consuming parts of LQCD simulation codes to GPUs.

## HMC c-code of ETMC

- $\blacktriangleright$  HMC Hybrid Monte Carlo Algorithm.
- $\blacktriangleright$  ETMC European Twisted Mass Collaboration.
- $\triangleright$  Dynamical simulation with two quark flavors. Include fermion determinant by pseudo-fermions

$$
\textit{det}Q \propto \int {\rm d}\phi {\rm d}\phi^\dagger \exp\big(-\phi^\dagger \frac{1}{Q}\phi\big)
$$

- $\blacktriangleright$  The gauge action includes a plaquette term (1×1 Wilson loops) and a planar rectangular term  $(1\times2)$  Wilson loops).
- $\blacktriangleright$  The code can also compute quark propagators (invert).

# Profiling of the HMC code

- Intel Itanium 2 processor, no SSE (Streaming SIMD Extensions).
- $\triangleright$  compile with icc.
- $\blacktriangleright$  gprof hmc\_tm(invert) gmon.out

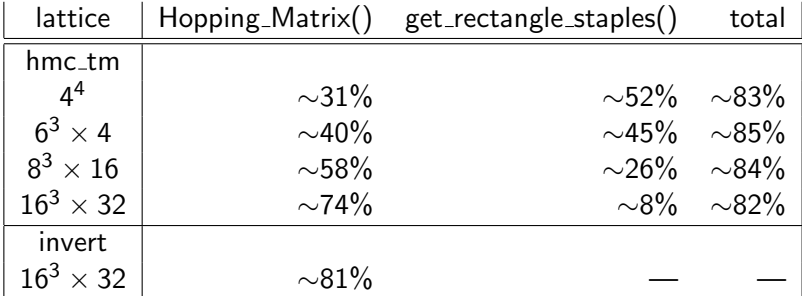

## Hopping Matrix.c

 $\triangleright$  The HMC algorithm requires computations like  $\eta = Q^{-1}\phi$ .

- It's done by using, say, the Conjugate Gradient method, which requires multiplications of Q with vectors.
- $\blacktriangleright$  Hopping Matrix() finishes the "hopping" part in the multiplications:

$$
I(x) = \kappa \sum_{y} \sum_{\mu} \delta_{x,y-\mu} (1 + \gamma_{\mu}) U_{\mu}(x) \; k(y).
$$

Here  $U_{\mu}(x)$  is the gauge field. I and k are spinors. When y is odd/even,  $x$  is even/odd on the lattice.

 $\blacktriangleright$  There are two outer loops in Hopping Matrix(). One goes over  $y$ , the other goes over  $x$ .

## Hopping Matrix.c (cont'd)

$$
I(x) = \kappa \sum_{y} \sum_{\mu} \delta_{x,y-\mu} (1 + \gamma_{\mu}) U_{\mu}(x) \; k(y).
$$

- $\blacktriangleright$  In each loop, there is an inner loop for the four directions:  $\mu = \hat{t}$ ,  $\hat{x}$ ,  $\hat{v}$ ,  $\hat{z}$ .
- $\blacktriangleright$  The gauge fields  $U_{\mu}(x)$  are in the order they are accessed to allow for continuous memory access.
- $\triangleright$  As a first step, we are trying to put Hopping Matrix() on GPUs since it is the most time consuming part.

### Distribution of Hopping Matrix.c

$$
I(x) = \kappa \sum_{y} \sum_{\mu} \delta_{x,y-\mu} (1 + \gamma_{\mu}) U_{\mu}(x) k(y).
$$

- $\triangleright$  Distributing the loops in Hopping Matrix() makes it possible to put Hopping Matrix() on several GPUs and makes it simpler to optimize the code for GPUs.
- $\triangleright$  At the same time, by re-organizing the distributed loops in different ways, we may find an optimized way which fastens the code.
- $\triangleright$  When re-organizing the distributed loops, the gauge fields  $U_{\mu}(x)$  should be re-ordered to allow for continuous memory access.
- $\triangleright$  Spinor fields used for storing intermediate results should also be re-ordered for optimization in memory access.

Distribution of Hopping Matrix.c (cont'd)

$$
I(x) = \kappa \sum_{\mu} \sum_{y} \delta_{x,y-\mu} (1 + \gamma_{\mu}) U_{\mu}(x) \; k(y).
$$

- In The loop over y or x is distributed along four directions  $\mu = \hat{t}$ ,  $\hat{x}$ ,  $\hat{y}$ ,  $\hat{z}$ , i.e., for each direction, there is a loop over y or x.
- $\triangleright$  After re-ordering the gauge fields and spinor fields correspondingly, we find some improvement on the Intel Itanium 2 processor (no SSE, compile with icc).

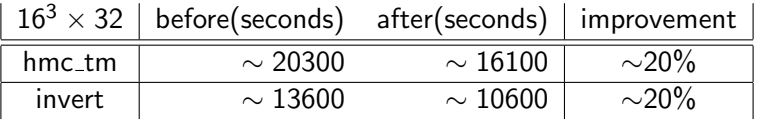

hmc\_tm: one trajectory.

invert: one quark propagator with source at 0.

Put Hopping Matrix() on a GPU

$$
I(x) = \kappa \sum_{\mu} \sum_{y} \delta_{x,y-\mu} (1 + \gamma_{\mu}) U_{\mu}(x) k(y).
$$

The basic scheme is:

- 1. Beginning of the program: initialize GPU environnement and put data from gauge fields  $U_{\mu}(x)$  on the GPU.
- 2. In Hopping\_Matrix():
	- put  $k(y)$  on GPU
	- $\triangleright$  compute loop of y
	- $\triangleright$  permute intermediate spin fields
	- $\triangleright$  compute loop of x
	- **P** get back  $I(x)$

GPUs excel at processing data in two-dimensional arrays, but are limited when processing one-dimensional arrays.

3. End of program: cleanup GPU stuff.

#### Things going on and to do

- $\triangleright$  One version is finished, which uses Cg, a traditionnal shading language created by Nvidia. This is on GeForce7 series.  $\sim 8\times$  faster for executing Hopping Matrix() once comparing with a pentium machine. Quite encouraging.
- $\triangleright$  Another version is under developing, which uses Cuda to use the new possibilities of the GeForce8 series.
- $\triangleright$  Performance analysis for the above GPU versions.
- $\blacktriangleright$  Performance analysis for the codes using the distributed Hopping Matrix() (with or without SSE). (More precise analysis than using 'gprof'.)
- $\triangleright$  Is there any improvement on a Pentium4 machine with SSE2 using a distributed Hopping Matrix()?